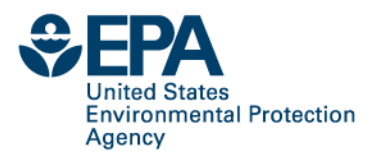

#### **Web-based Air Quality Screening Tool for Near-port Assessments: Example of Application in Porto, Portugal**

Vlad Isakov, Timothy Barzyk

U.S. EPA, ORD, National Exposure Research Laboratory, Research Triangle Park, North Carolina, USA

Saravanan Arunachalam, Brian Naess, Catherine Seppanen UNC Chapel Hill, Institute for the Environment, Chapel Hill, North Carolina, USA

Alexandra Monteiro, Sandra Sorte CESAM, Department of Environment, University of Aveiro, Portugal

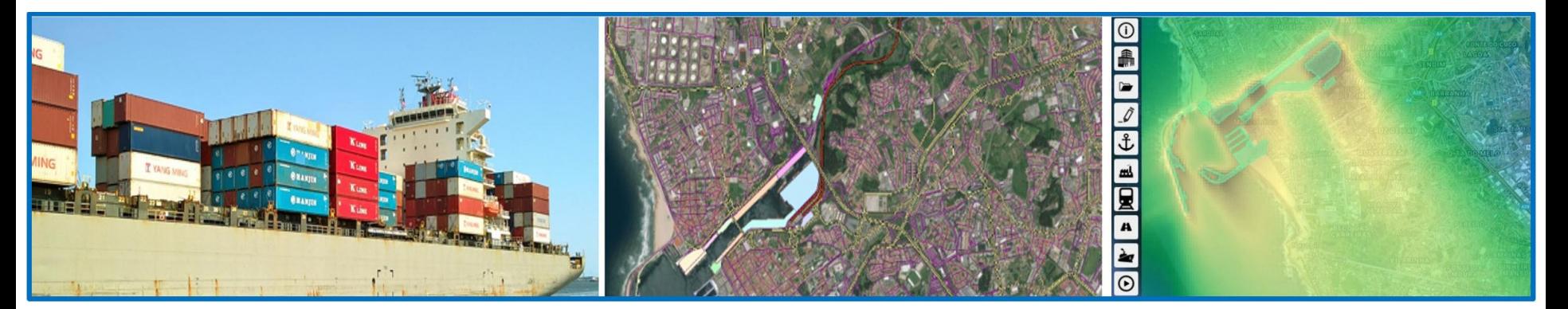

18th International Conference on Harmonisation within Atmospheric Dispersion Modelling for Regulatory Purposes 9-12 October 2017, Bologna, Italy

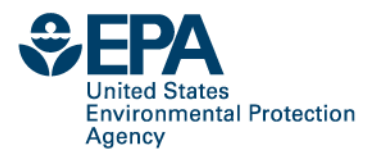

# **C-PORT Air Quality Screening Tool**

- C-PORT web-based tool has been developed for estimating pollutant concentrations related to port-related activities at fine spatial scales in the near-source environment \*
- C-PORT is designed to conduct these assessments in rapid time, and to evaluate the impact of various emissions scenarios on-demand
- C-PORT has been developed and applied to areas within the U.S. to date
- We are expanding the C-PORT capabilities so that it can be applied in other port areas outside the U.S., to study nearsource pollution in an easy manner, and explore the benefits of improvements to air quality and exposures

\* Env. Modeling & Software, 2017 ([https://authors.elsevier.com/sd/article/S1364815216311367\)](https://authors.elsevier.com/sd/article/S1364815216311367)

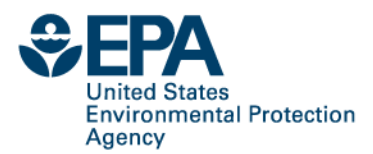

#### **C-PORT: Web-based Air Quality Screening Tool**

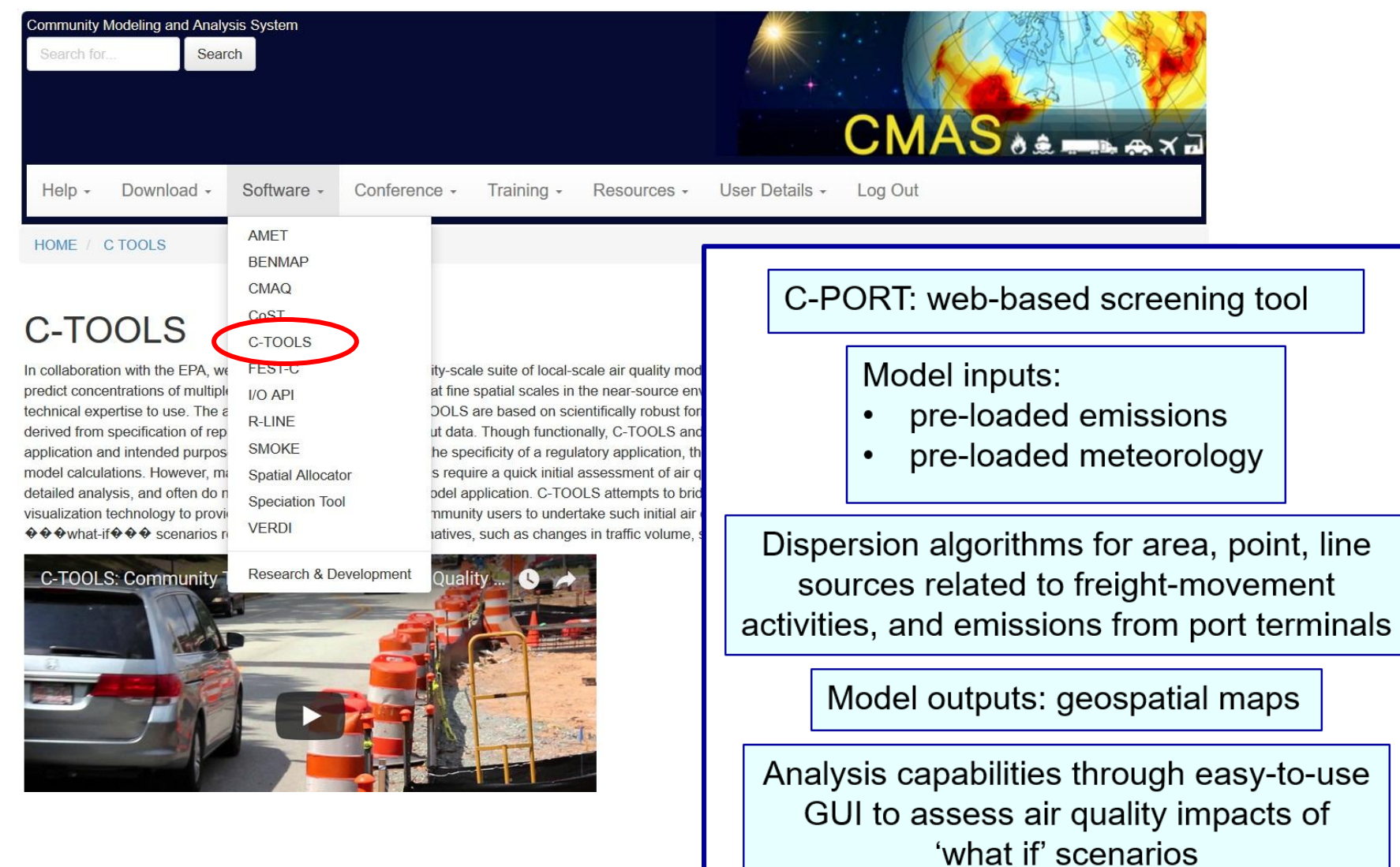

**2**

# **Example of application in Porto, Portugal**

• C-PORT application in Port of Leixões as an illustration for extending to other ports of the world

**United States** 

Agency

**Environmental Protection** 

Discuss data needs for easy adaptation and implementation for new ports

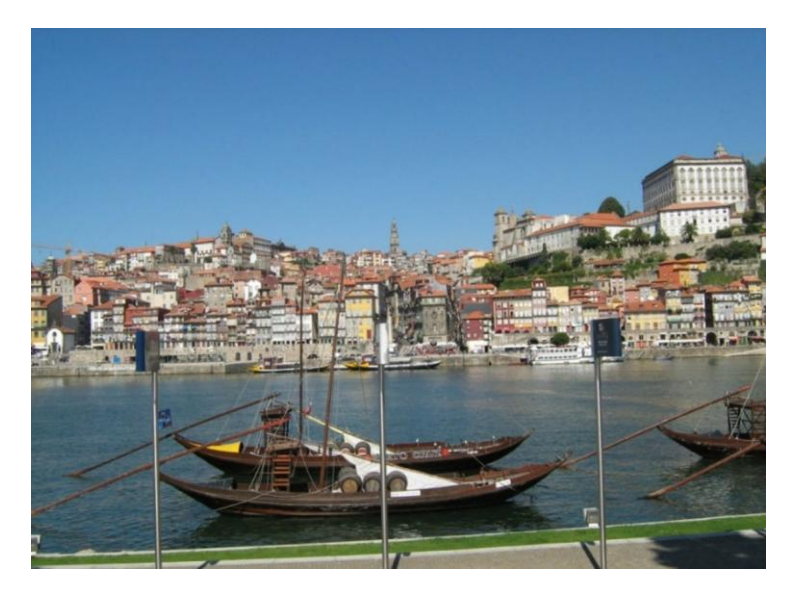

Guifões

**SENDIM** 

 $0.TA$ 

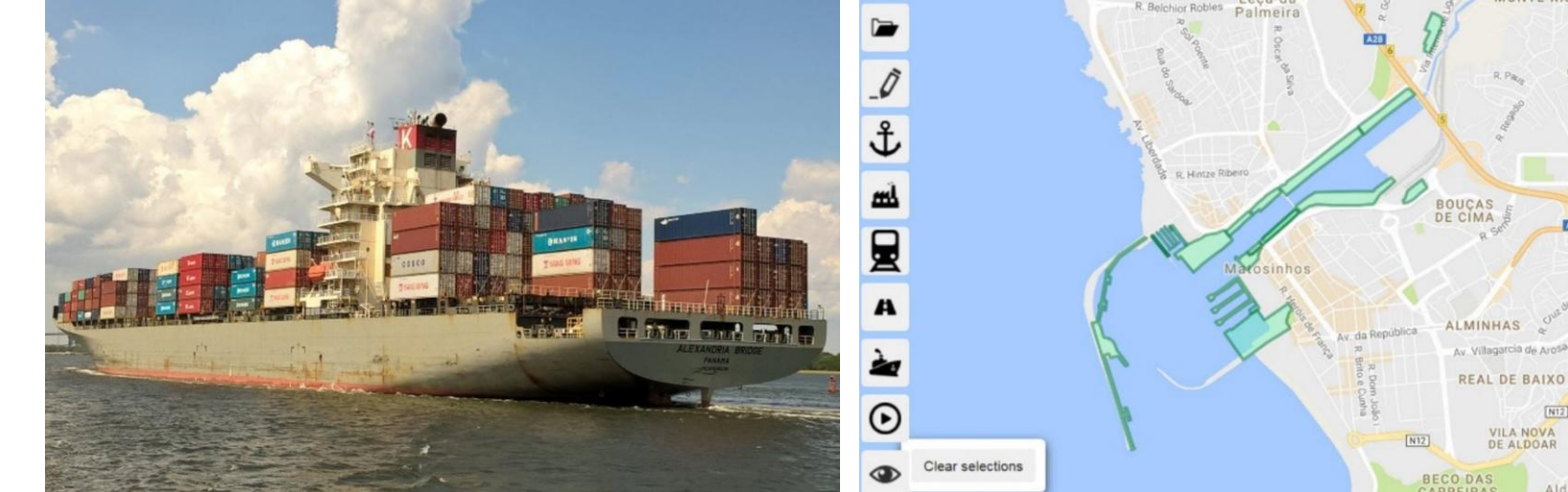

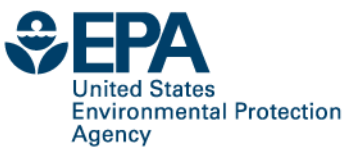

### **The AIRSHIP project <http://airship.web.ua.pt/>**

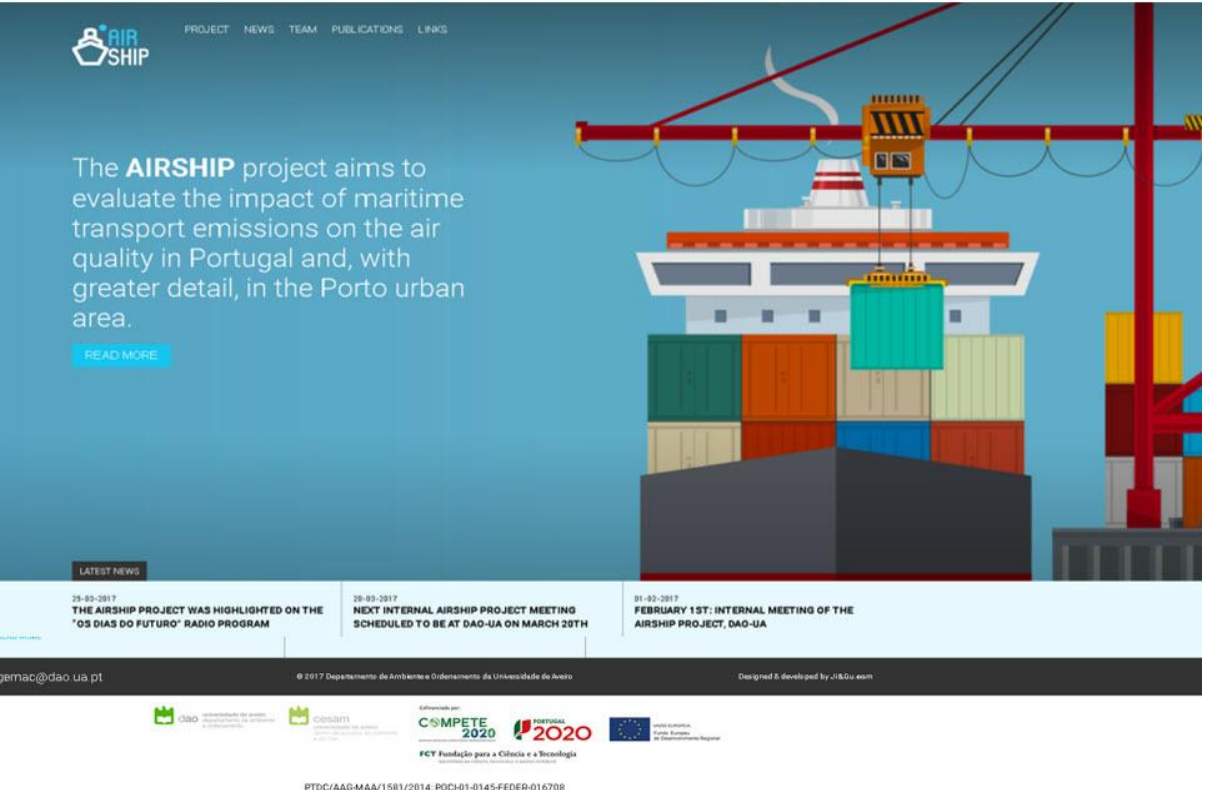

#### **AIRSHIP project: 2016-2019**

**Task 1**. Maritime transport emissions inventory and projections **Task 2**. Impact of the maritime transport emissions on AQ over Portugal **Task 3**. Case study: Port of Leixões **Task 4**. Guidelines about contribution of maritime transport to AQ strategy

### **First step: selecting modeling domain**

**United States Environmental Protection** Agency

 $\bigcirc$ FPA

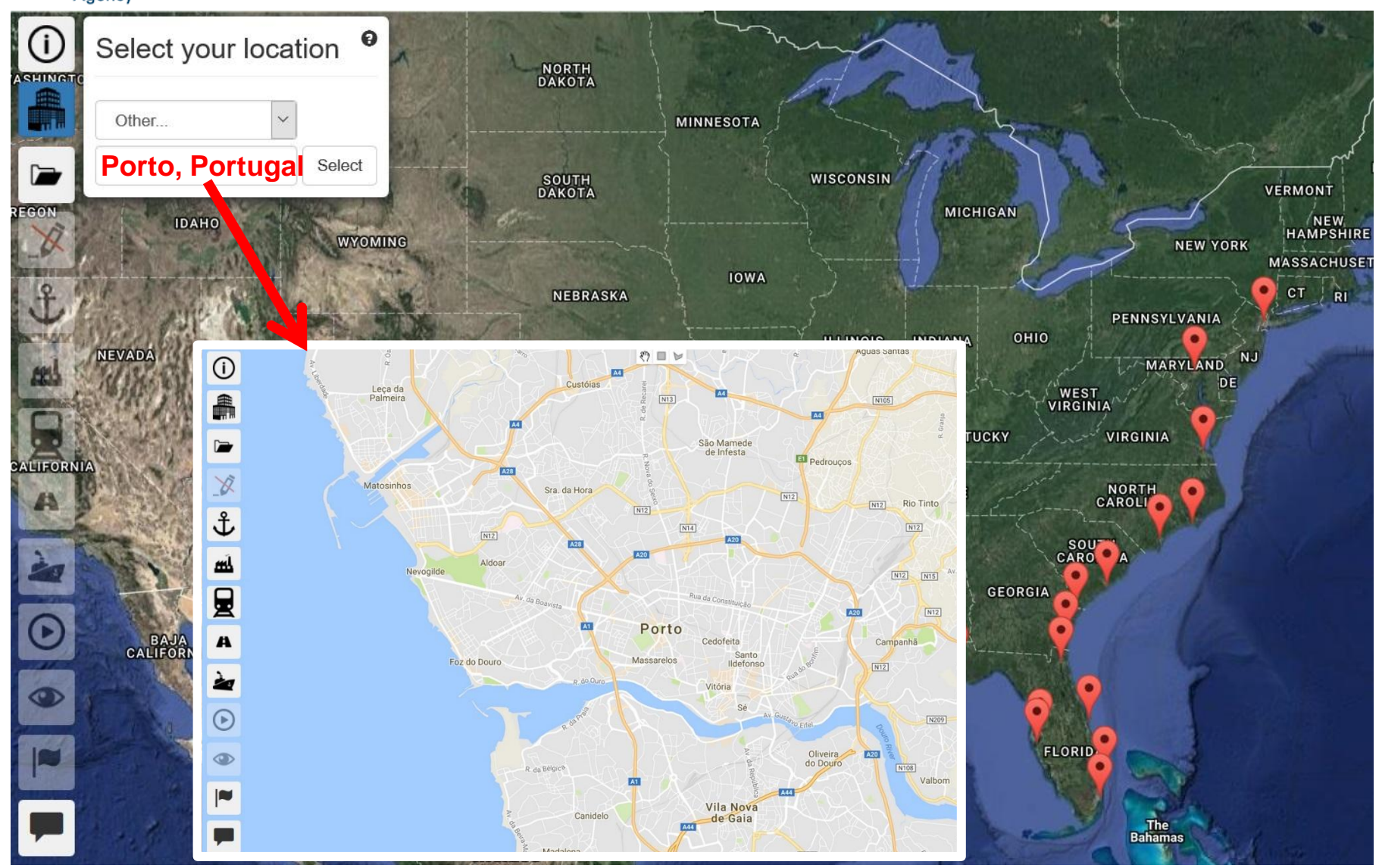

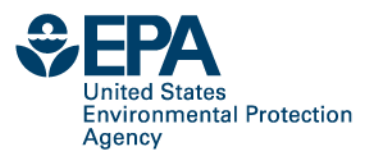

First Previous

1 2 3 4 5 Next Last

r

ш

圛

 $\boldsymbol{\mu}$ 

à,

 $_{\odot}$ 

 $\circledcirc$ 

p

## **Uploading emissions: port terminals**

PTE. DO CARRO

SENDIM

BARRANHA

**GATÕES** 

LOMBA

LAGO

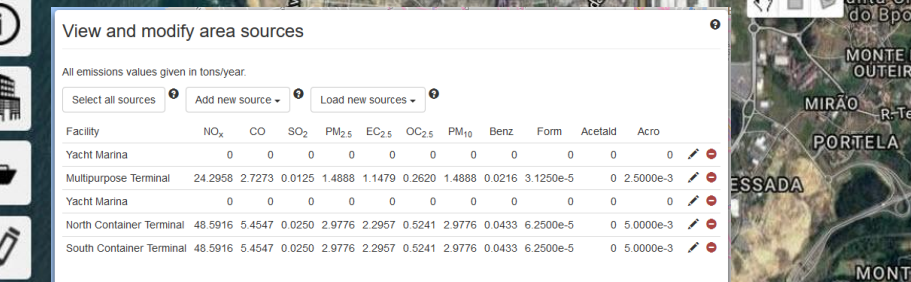

**ARDOAL** 

**SALE REPORT OF STREET** 

TA DA<br>CEICÃO

 $\odot$ 

BOUC

BAIRRO DO PAU Guifões

MONTE XISTO

anta Cruz

Jo Bpo. MONTE DO<br>OUTEIRO

LINHARES<br>DE CIMA

#### Example of input file

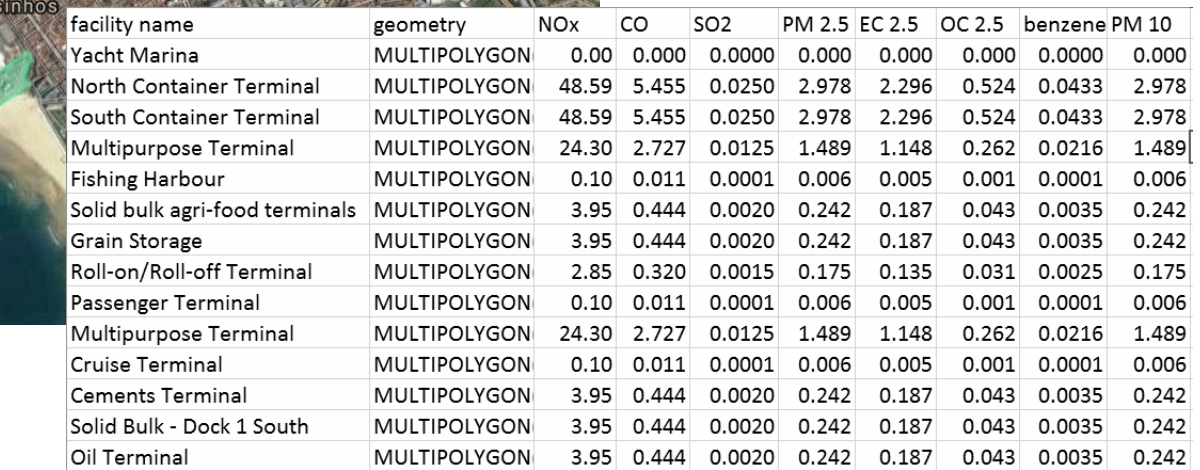

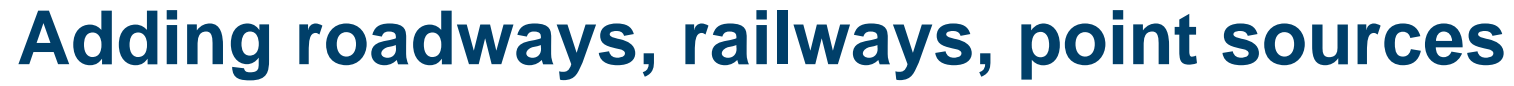

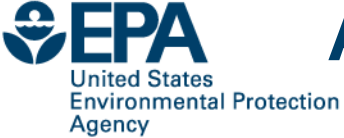

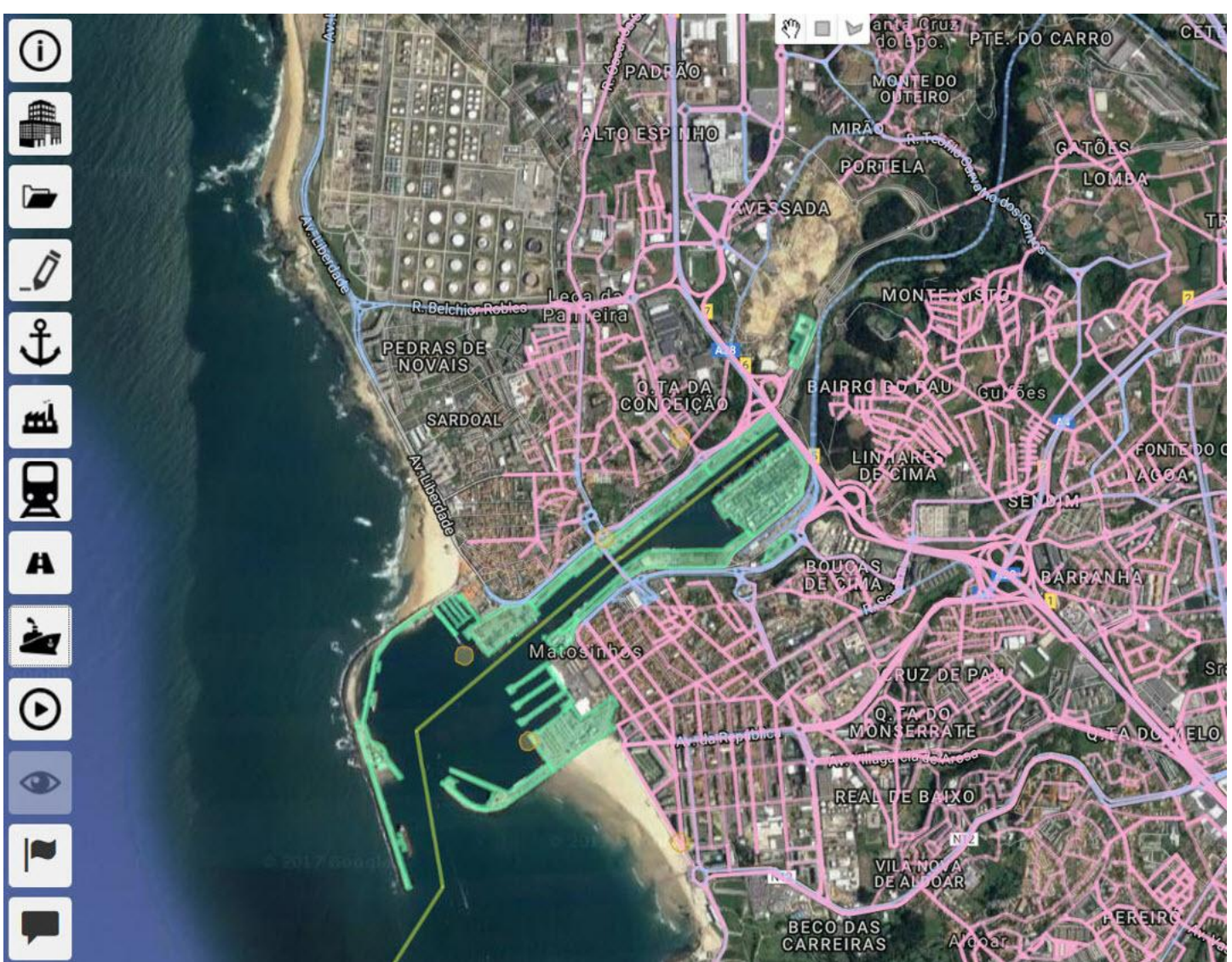

**7**

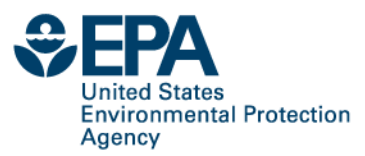

### **Meteorology used in C-PORT**

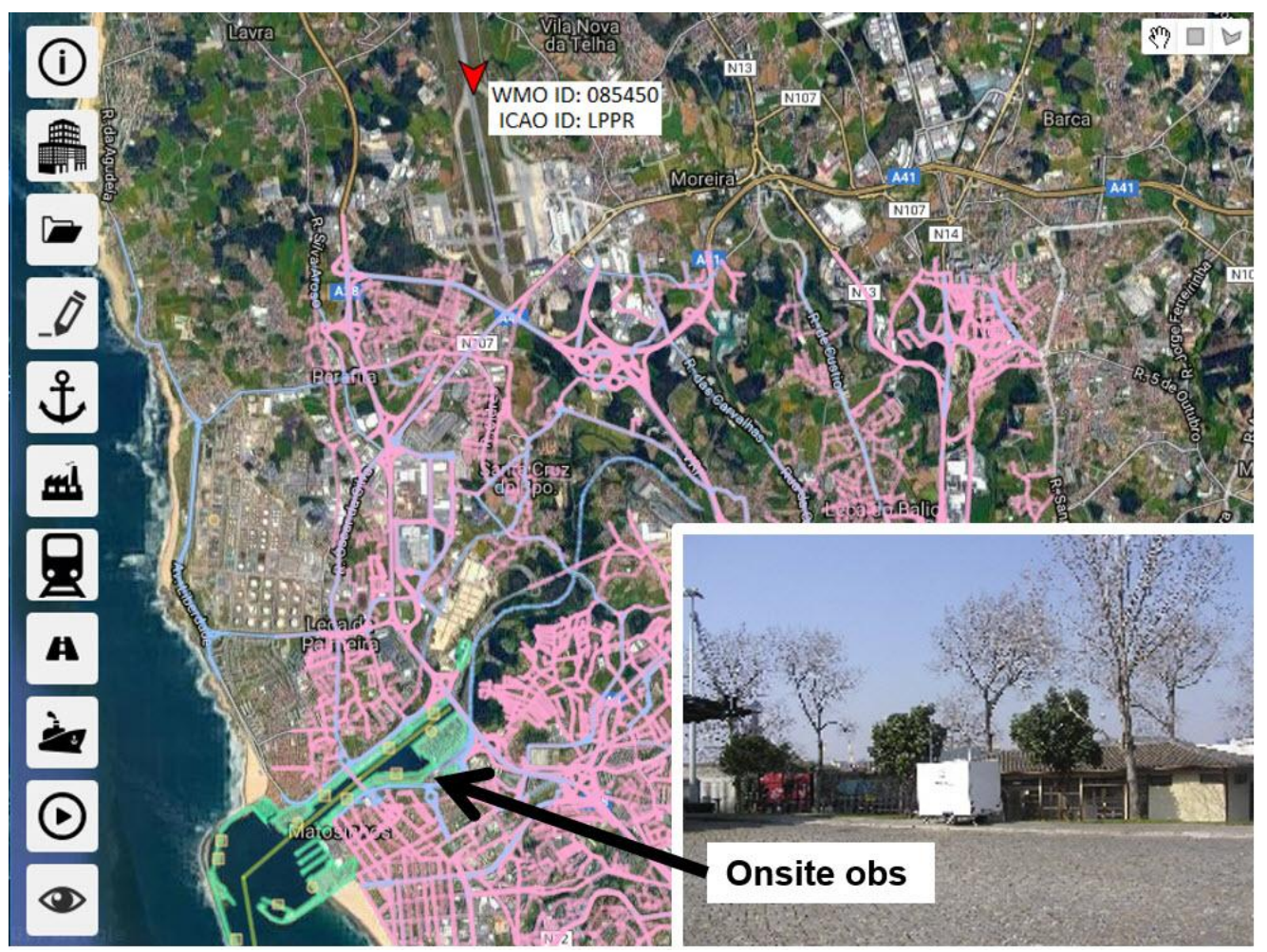

- Hourly observations from Porto Airport (085450, LPPR, 41.248/-8.681) • Onsite observations for 2014-2016
- **8 Office of Research and Development** National Exposure Research Laboratory

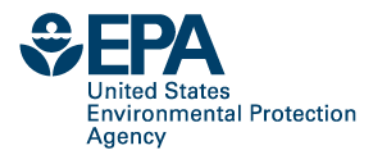

## **Meteorology: airport vs. onsite obs.**

#### Porto airport 2016 Porto onsite 2016 **NORTH NORTH WEST EAST WEST EAST** WIND SPEED (m/s)  $>= 5.00$  $4.00 - 5.00$ **SOUTH SOUTH**  $3.00 - 4.00$  $2.00 - 3.00$  $1.00 - 2.00$  $0.00 - 1.00$

**Office of Research and Development** National Exposure Research Laboratory

**9**

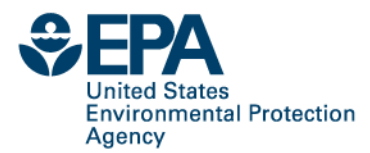

### **Onsite observations 2014 - 2016**

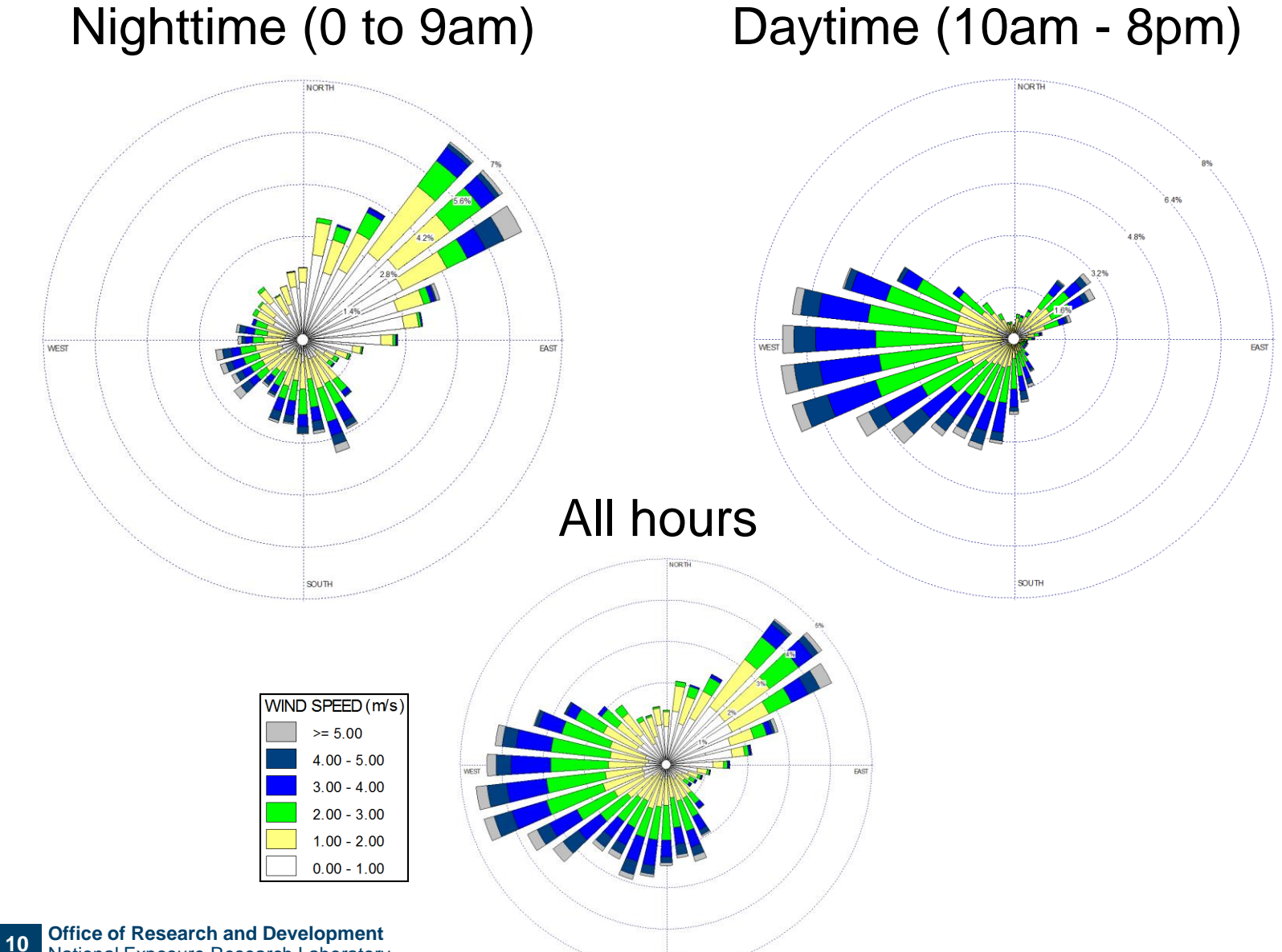

**SOUTH** 

National Exposure Research Laboratory

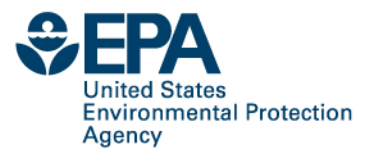

**PM<sup>10</sup> measurements**

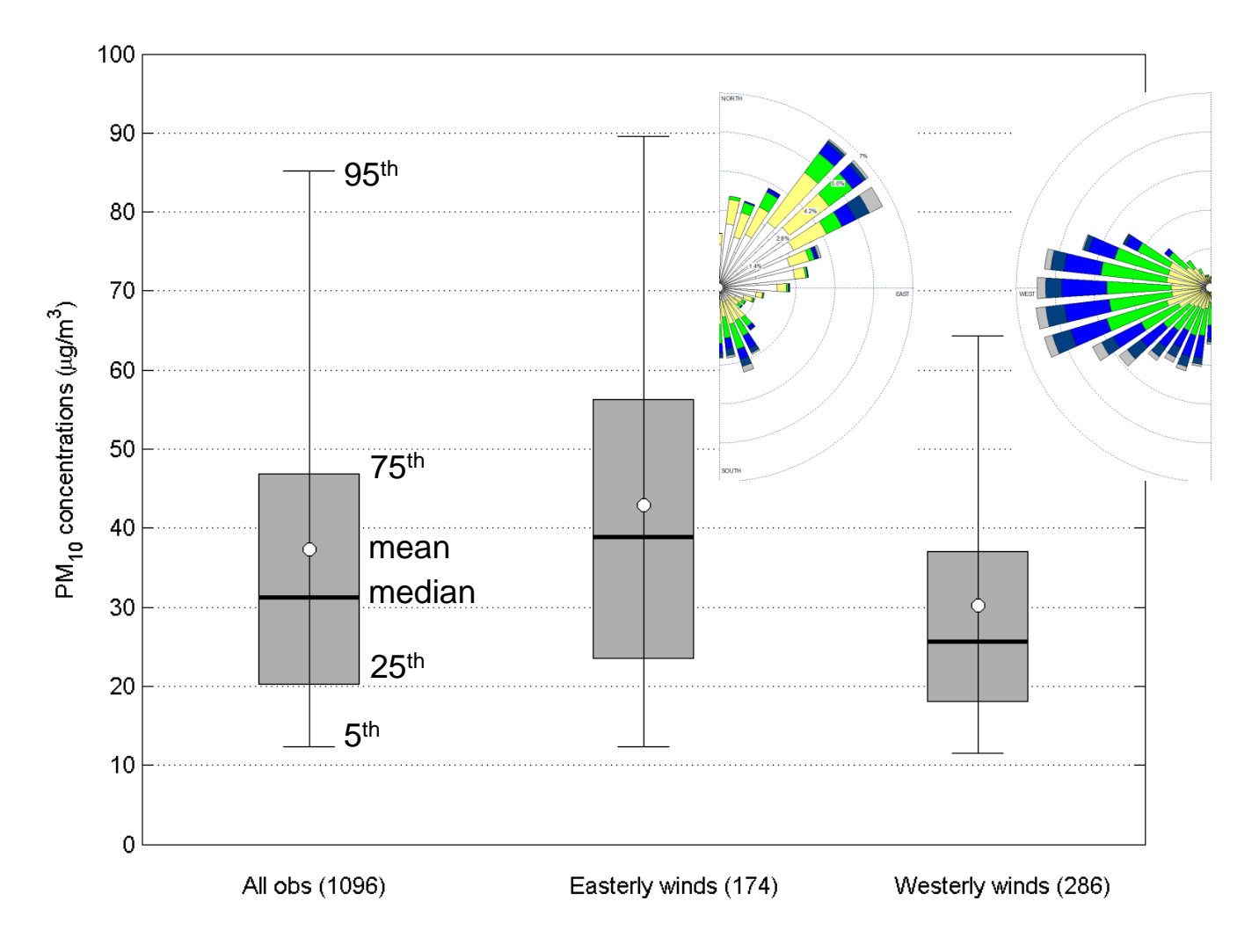

Note: wind direction analysis is based on hourly onsite observations, using 25-75 range (IQR) to determine prevailing wind direction for each day

**11 Office of Research and Development** National Exposure Research Laboratory

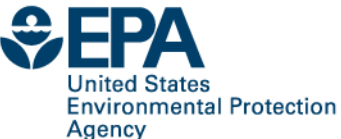

#### **PM<sup>10</sup> measurements**

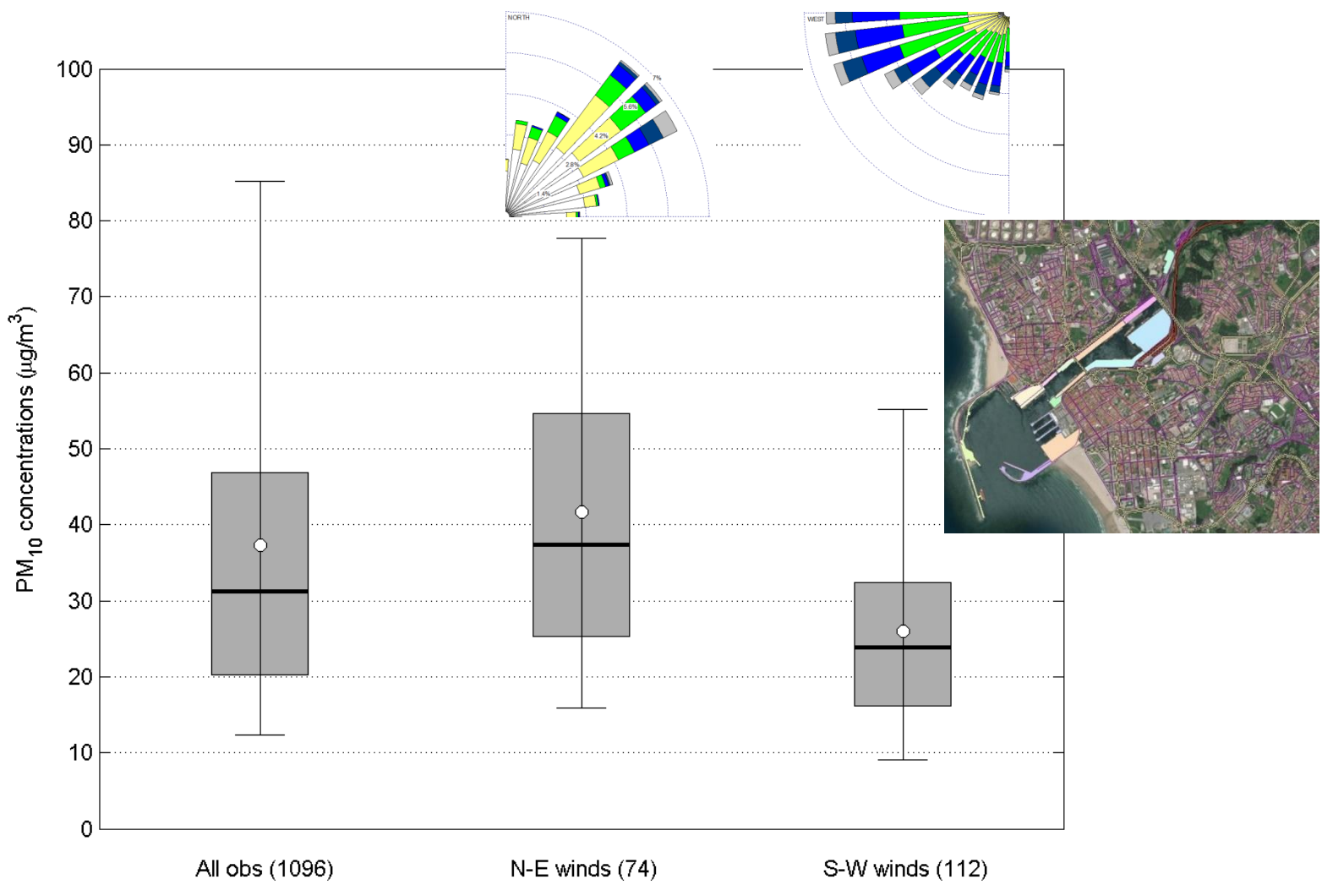

Note: wind direction analysis is based on hourly onsite observations, using 25-75 range (IQR) to determine prevailing wind direction for each day

**12 Office of Research and Development** National Exposure Research Laboratory

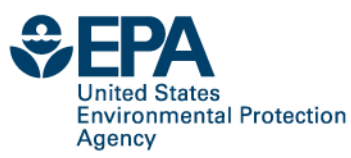

## **Onsite observations in C-PORT**

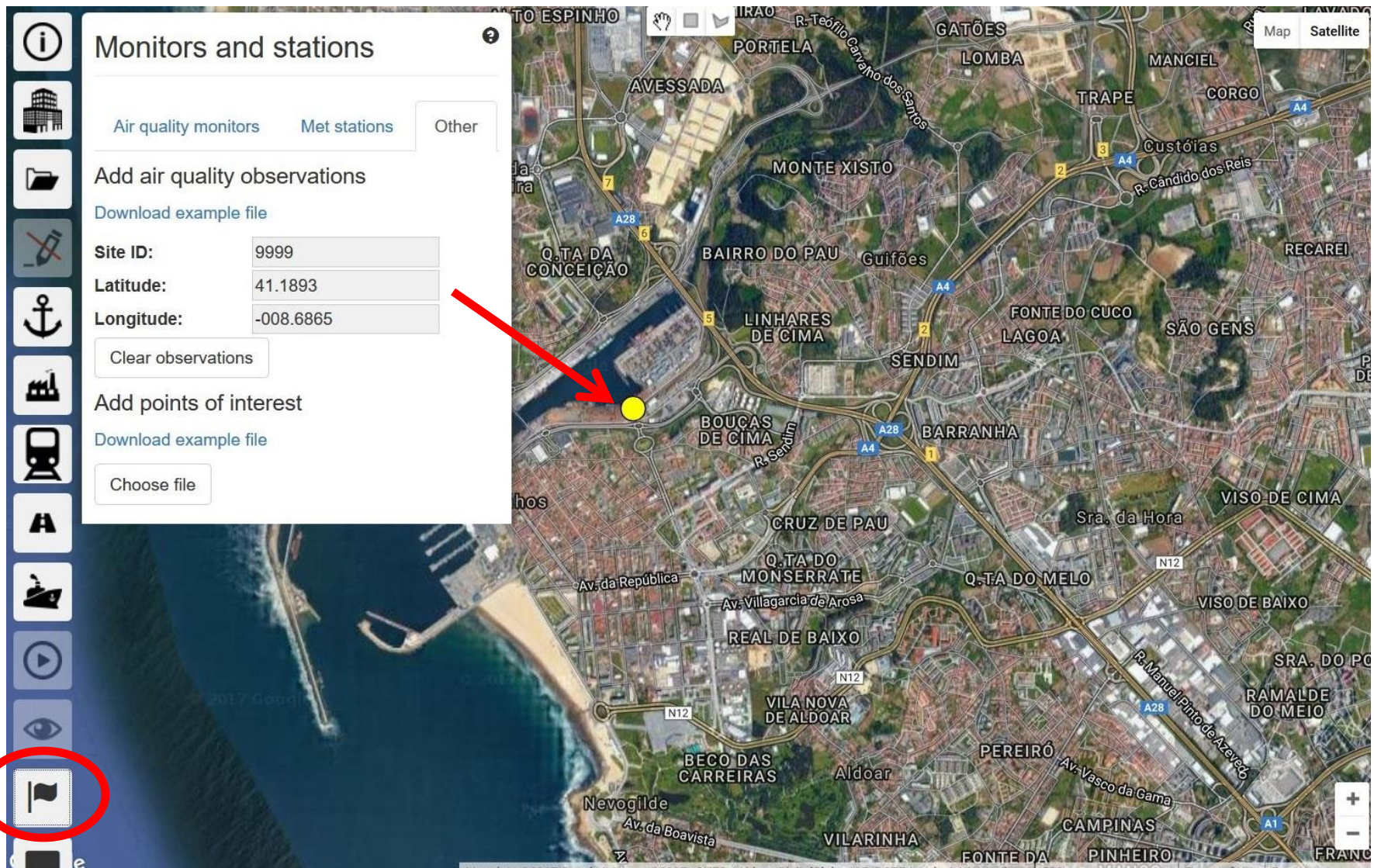

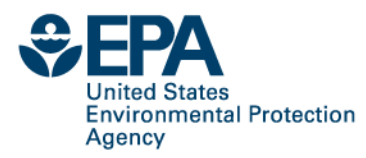

#### **Summary statistics**

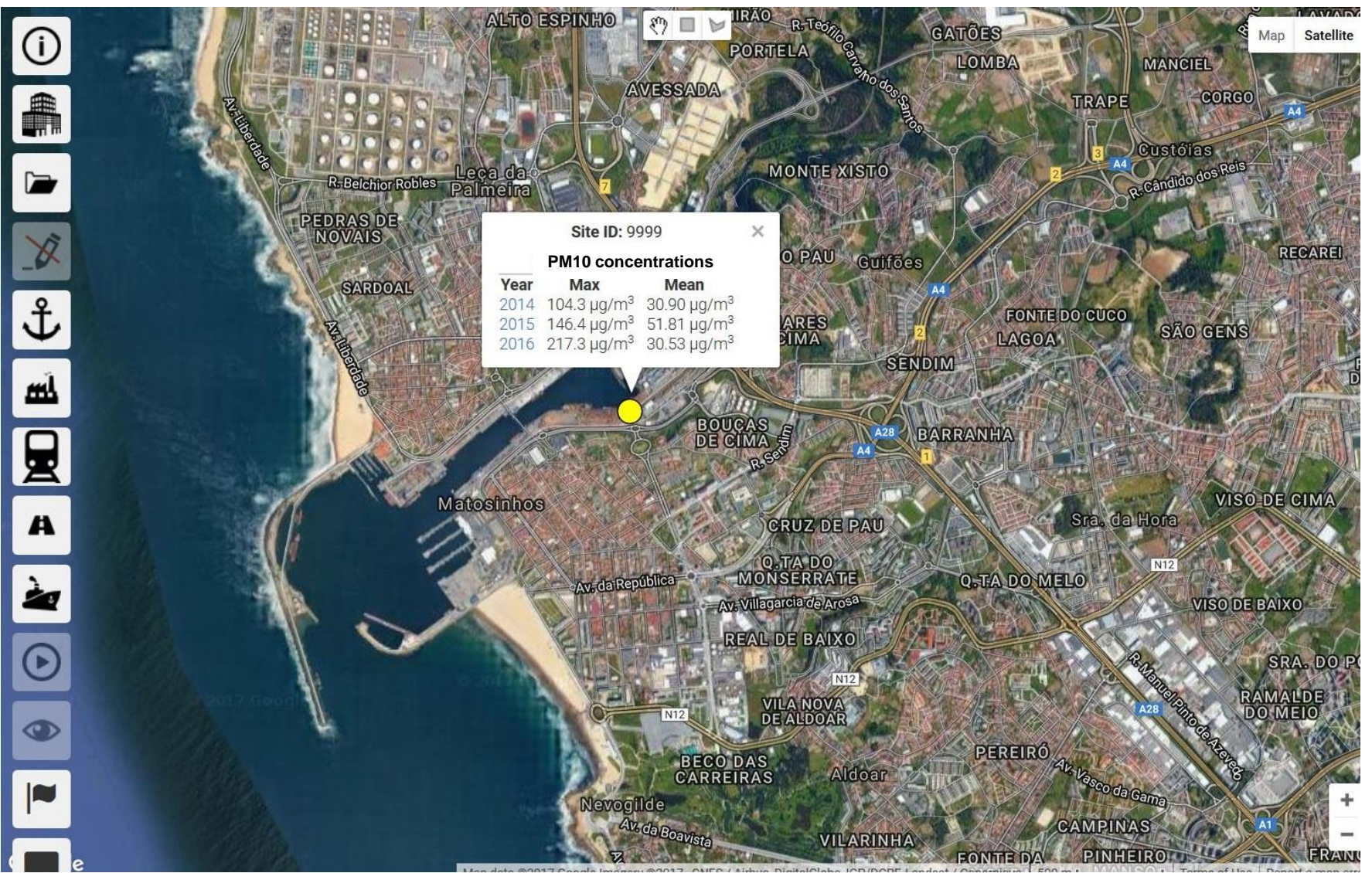

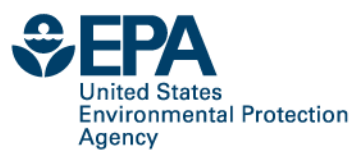

#### **Time series**

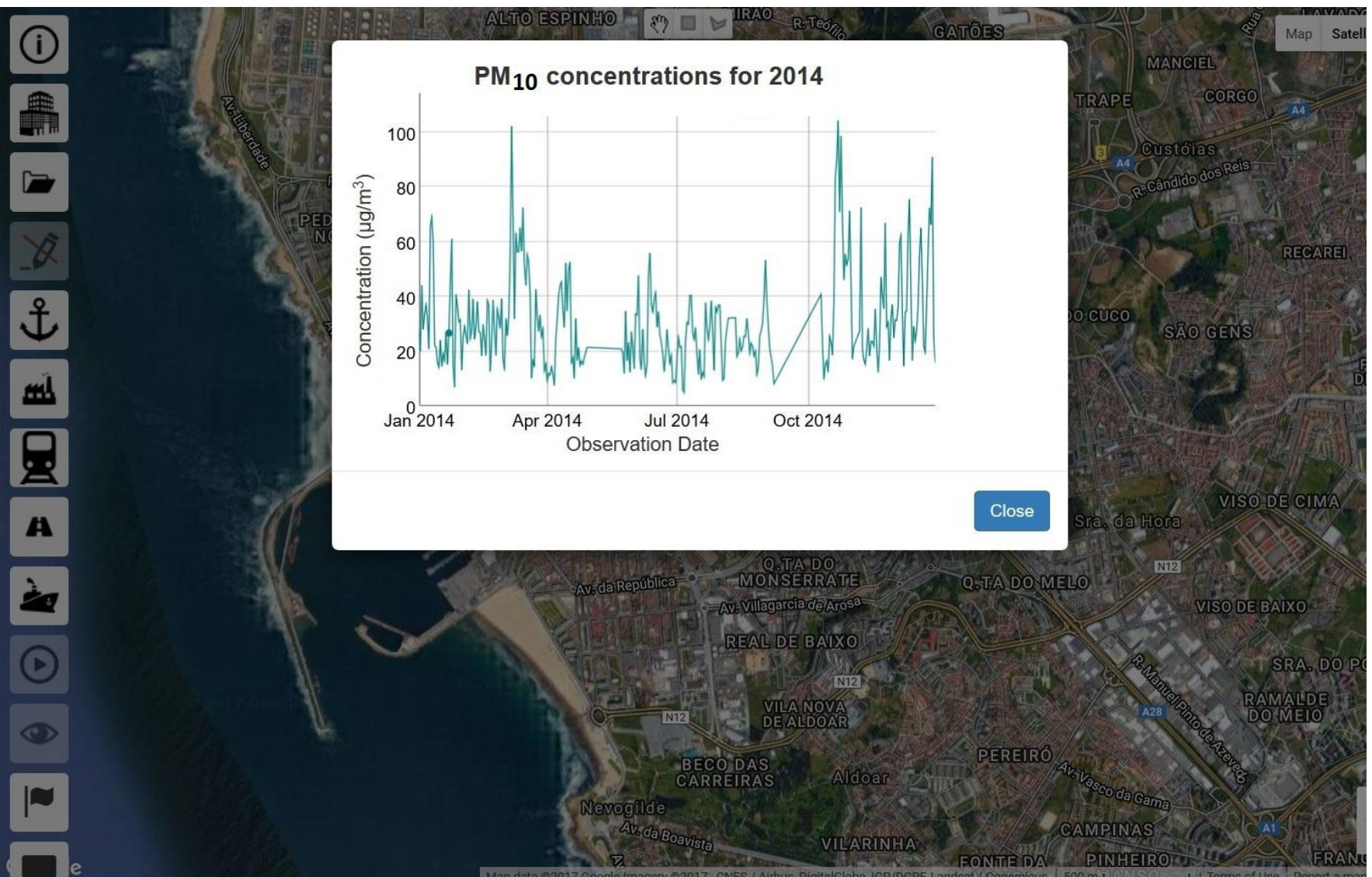

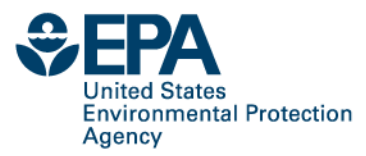

#### **Examples of C-PORT results**

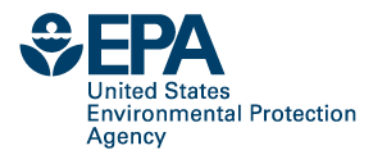

### **C-PORT Results: All Sources**

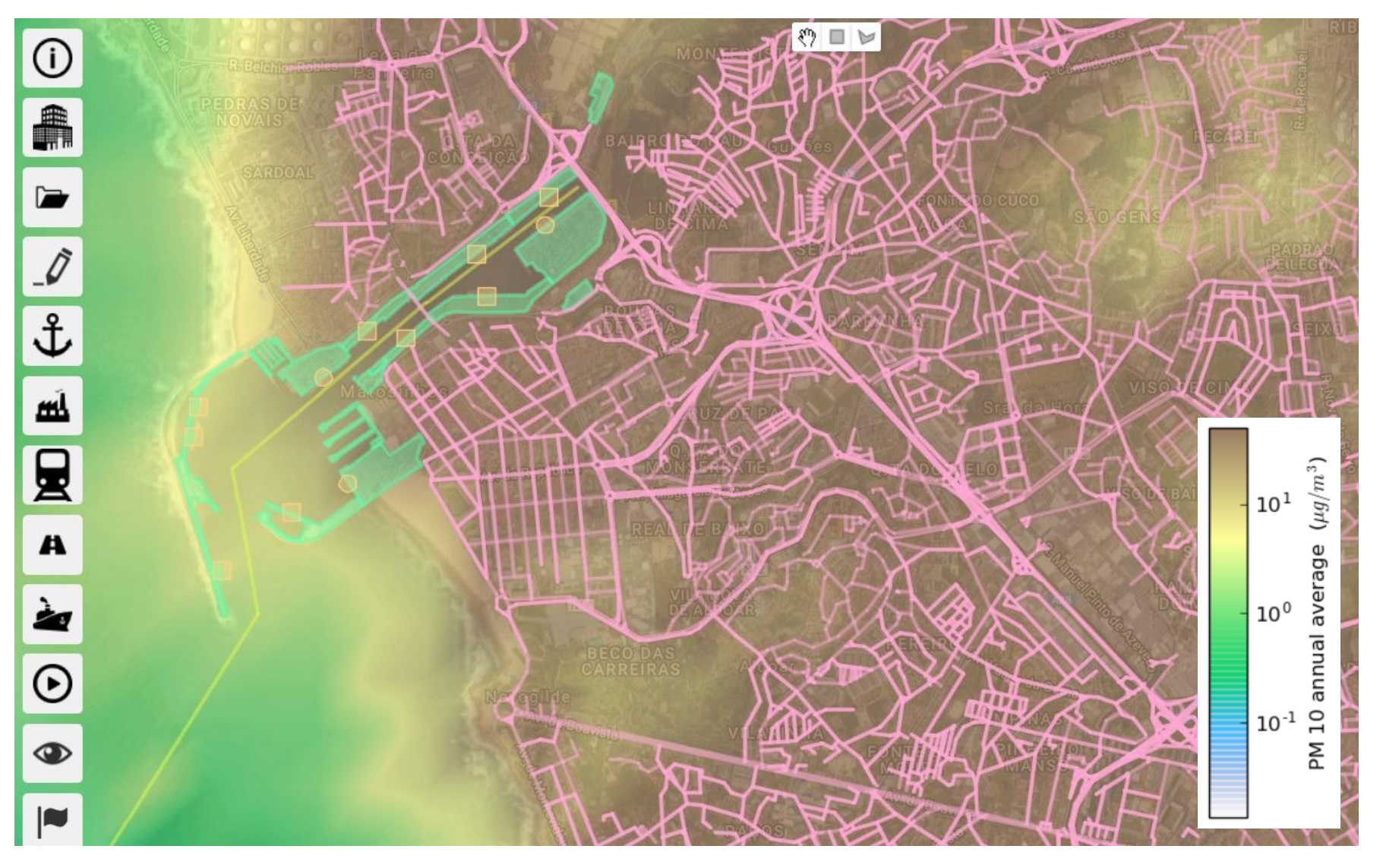

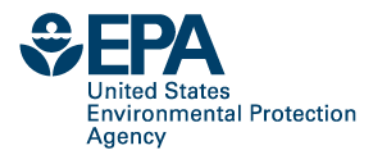

#### **"Inspect" mode in C-PORT**

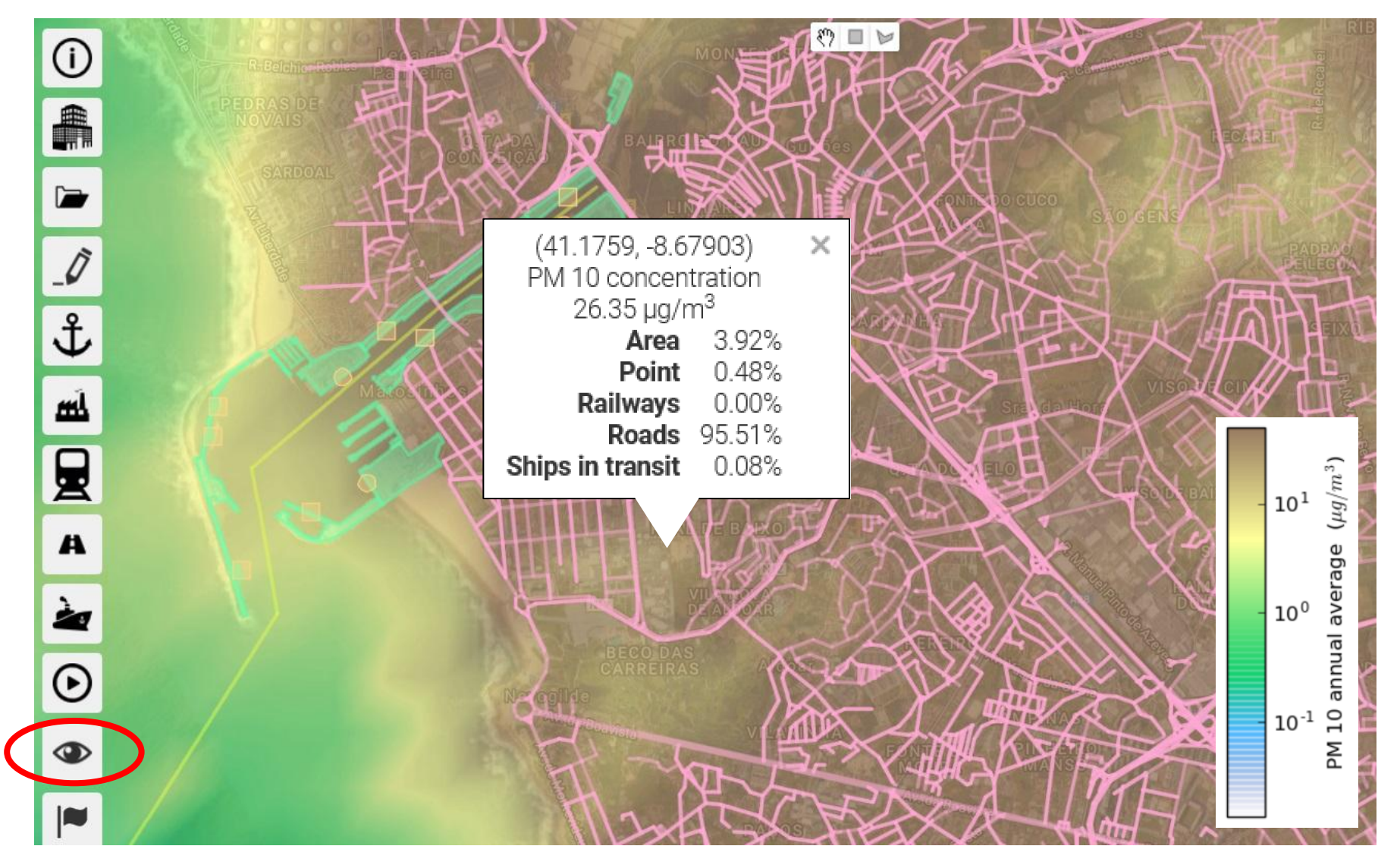

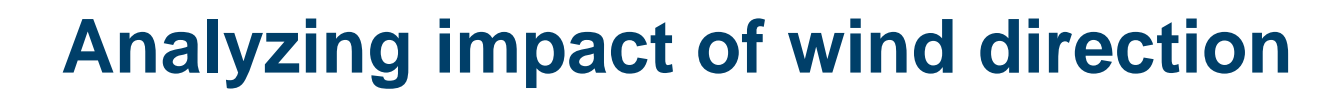

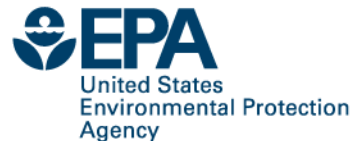

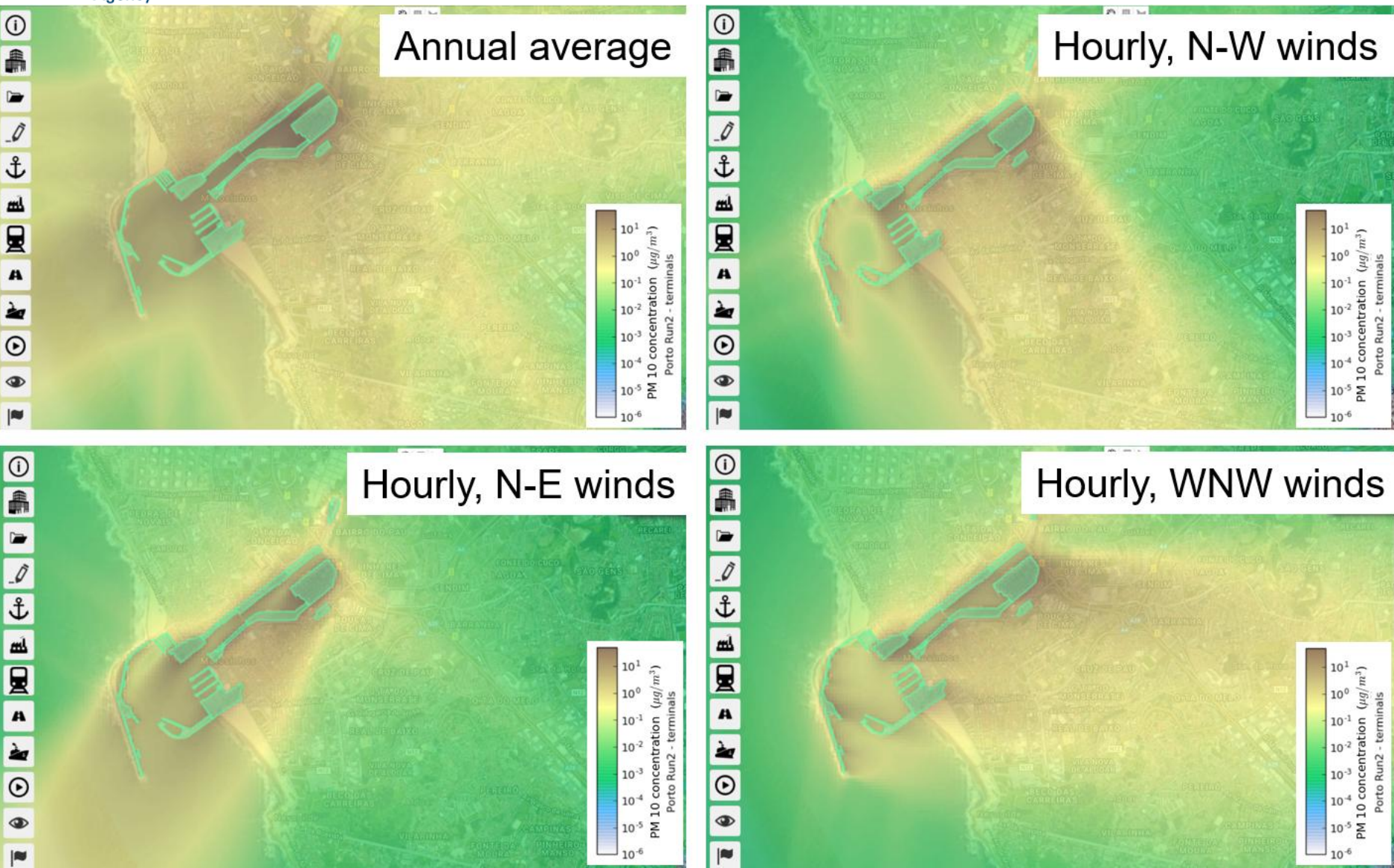

**19 Office of Research and Development** National Exposure Research Laboratory

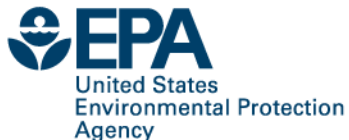

## **Analyzing impact of stability**

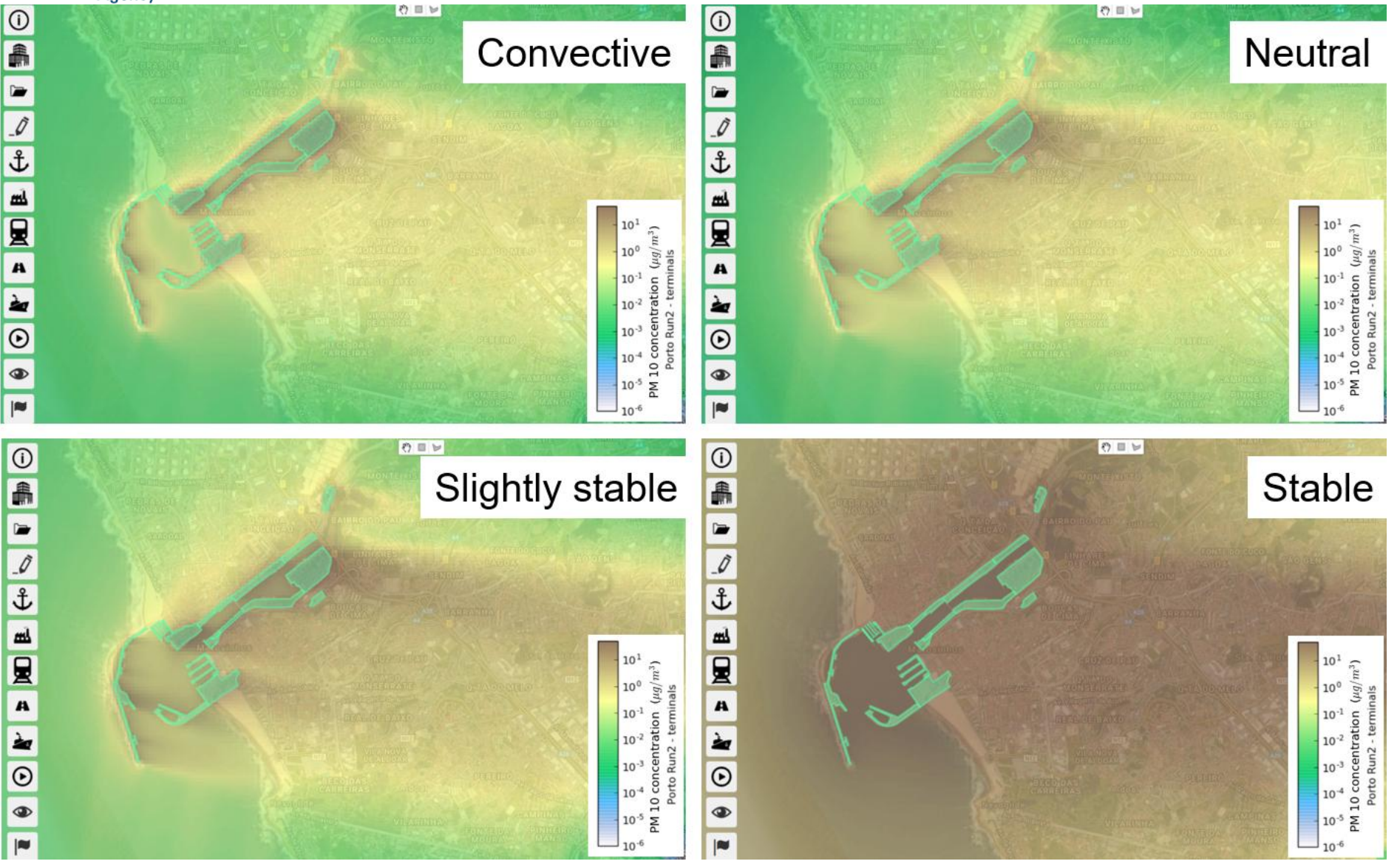

**20 Office of Research and Development** National Exposure Research Laboratory

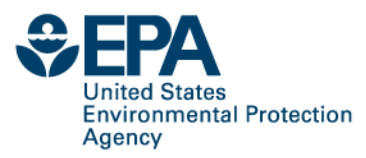

### **Analyzing impact of various source sectors**

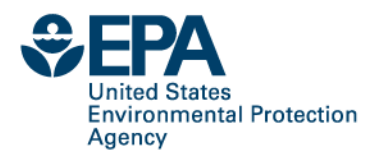

#### **Port terminals**

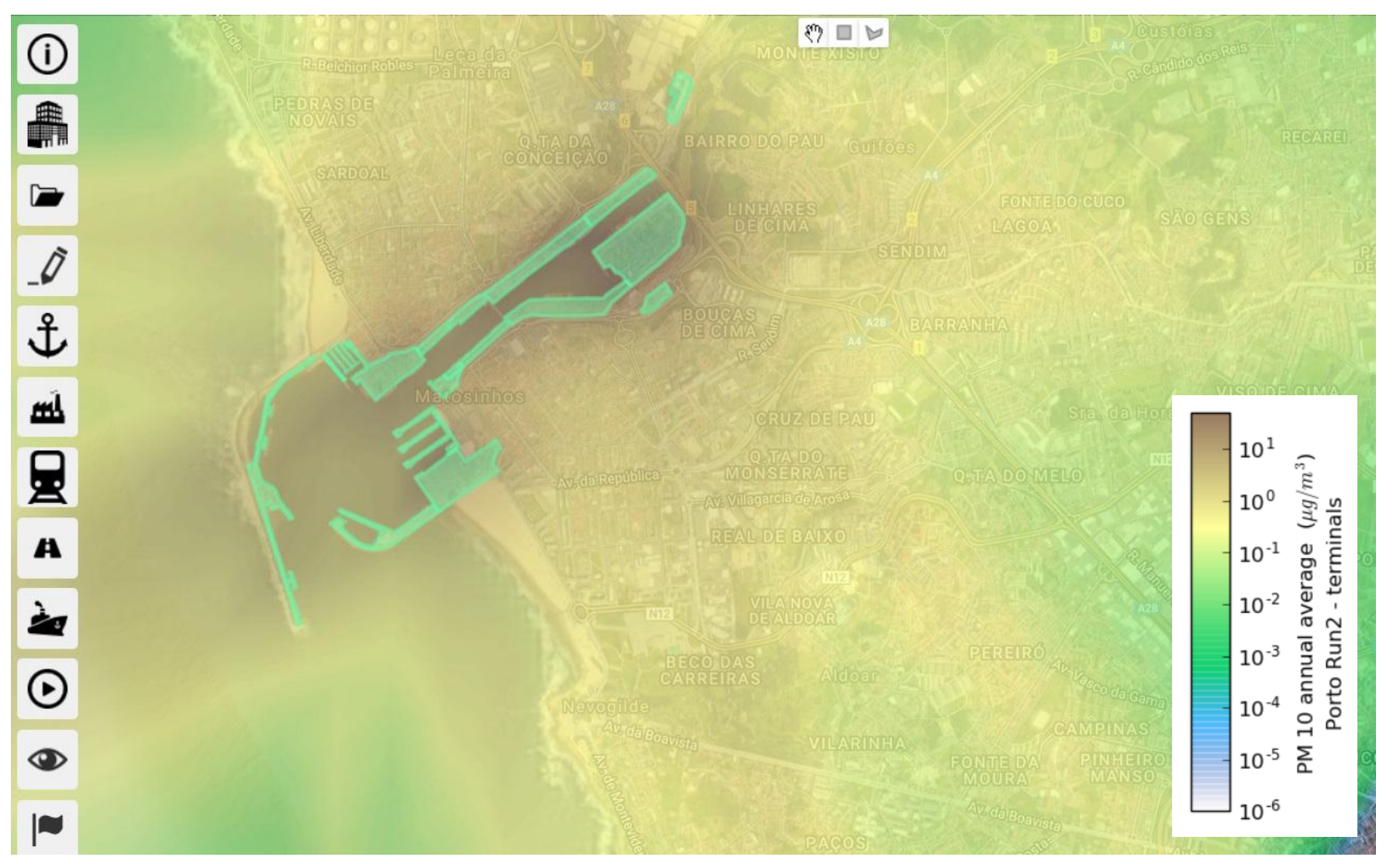

#### **Docked ships and other stationary sourcesUnited States**

**Environmental Protection** Agency

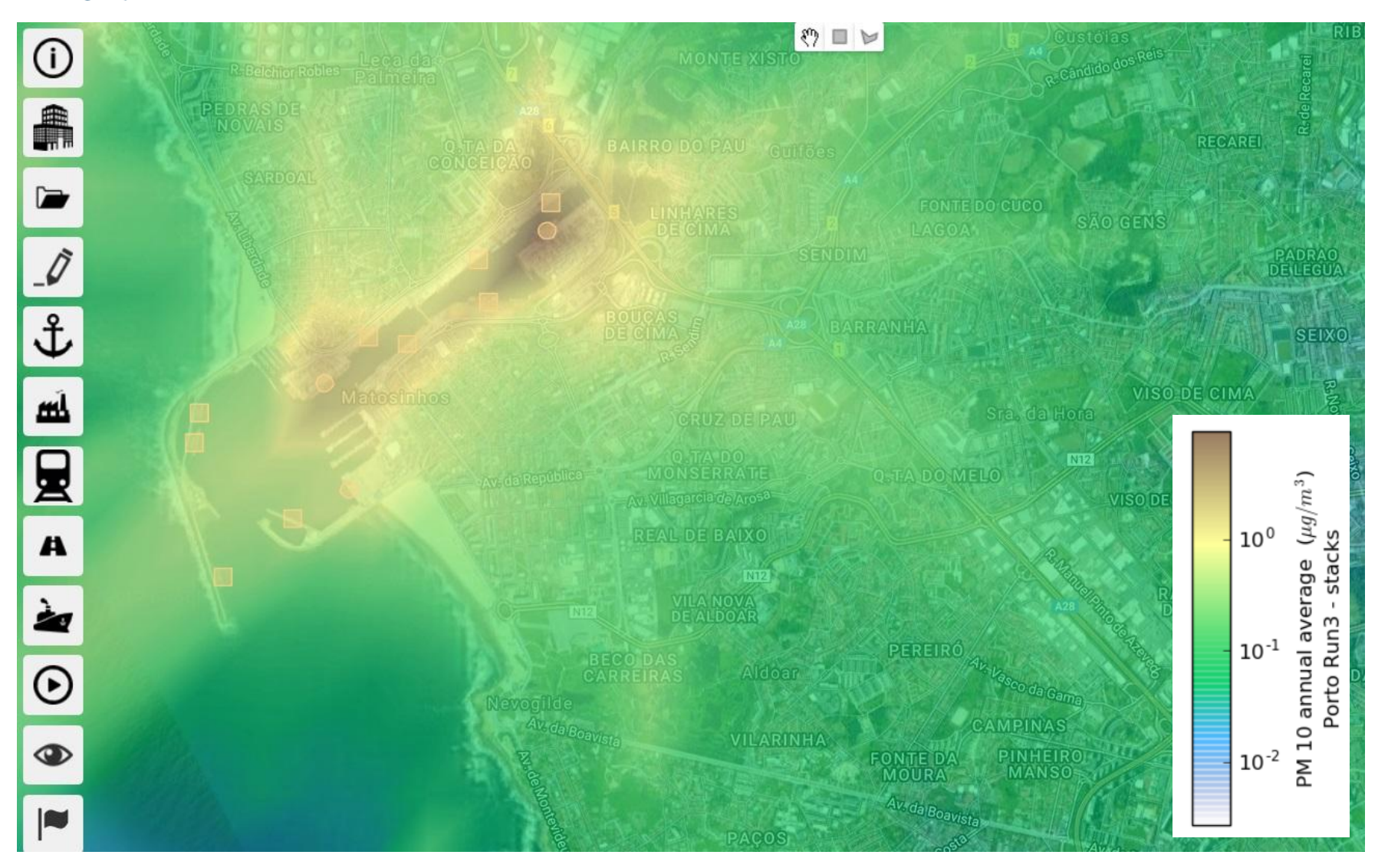

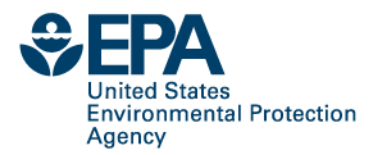

#### **Ships-in-transit**

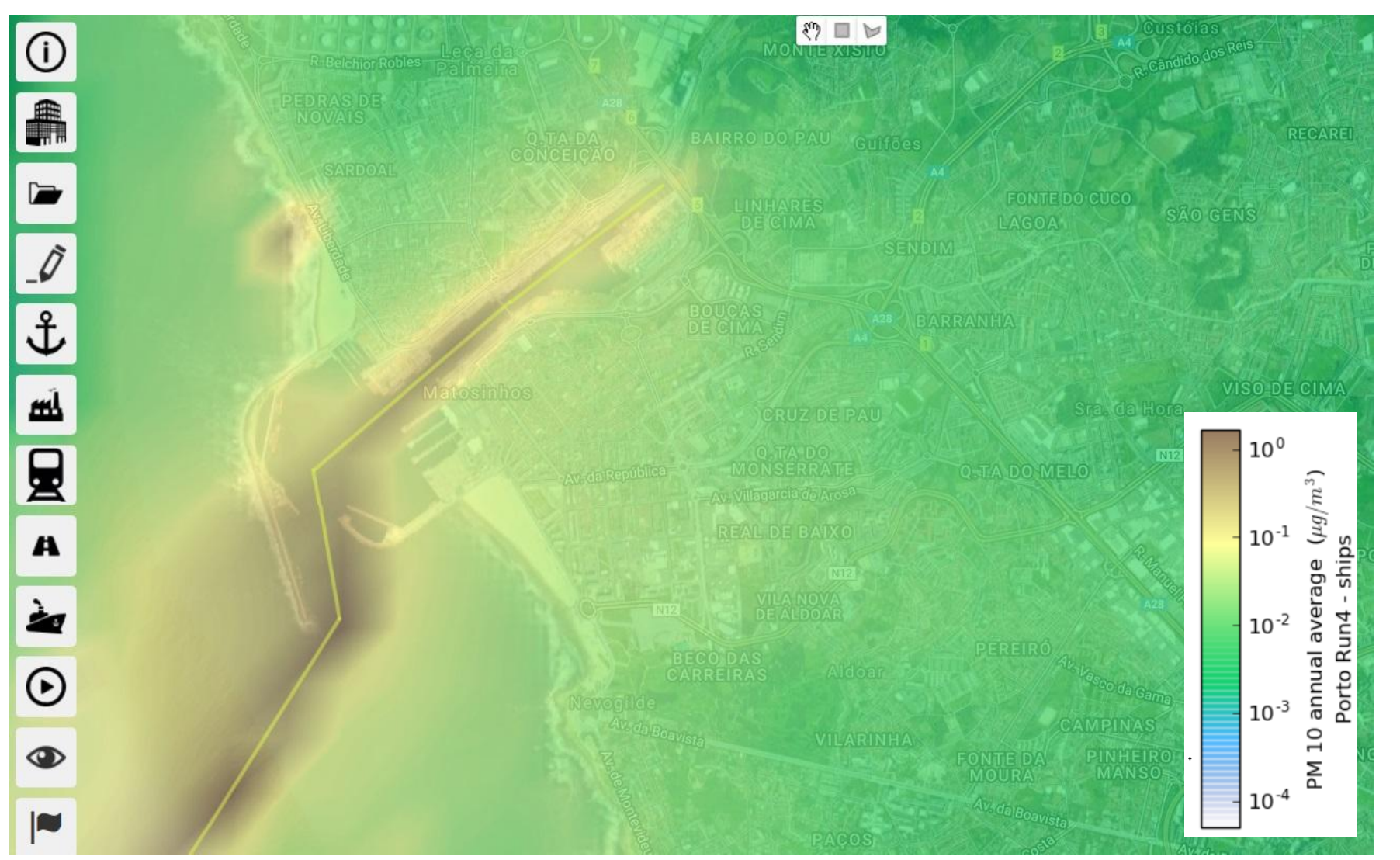

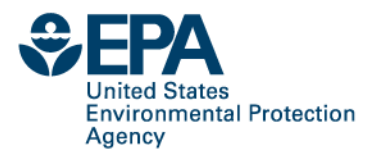

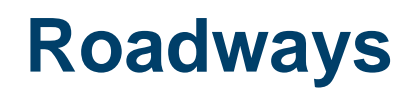

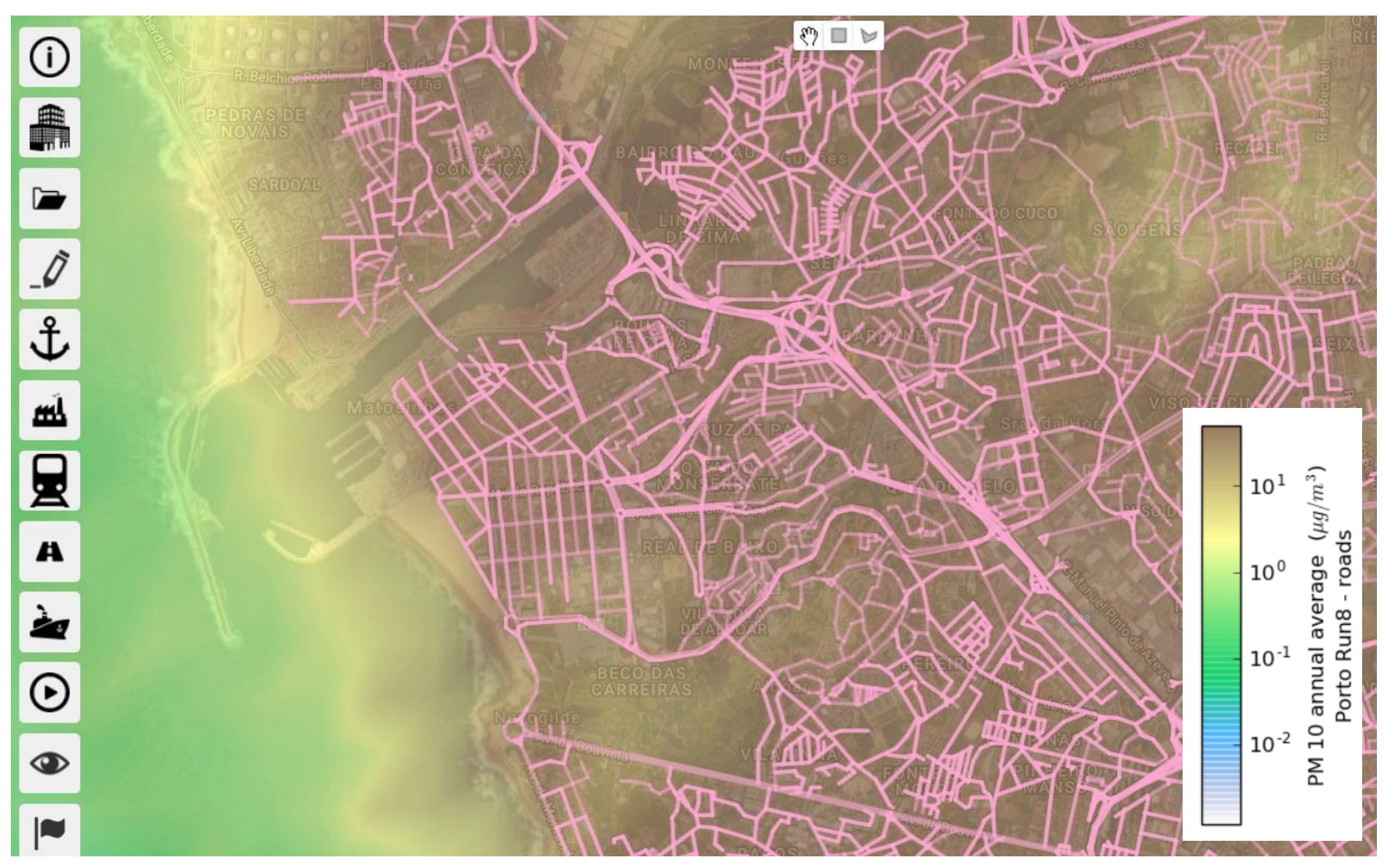

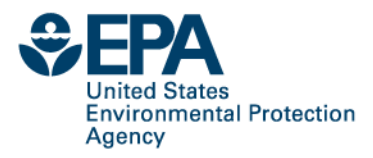

#### **Summary**

- C-PORT application in Port of Leixões an illustration for extending to other ports of the world
- C-PORT allows the user to estimate relative contributions of various source sectors: terminals, ships, roadway traffic and other portrelated sources potentially affecting the local community
- C-PORT allows to change the meteorological conditions in order to estimate the range of changes in pollutant concentrations related to different conditions, and the extent the local sources would impact different neighborhoods around the port
- Furthermore, the user can change activity related to each source type using the web-based GUI, and assess the impacts of these changes in activity / emissions on ambient pollutant concentrations that can be further be used to develop mitigation options in support of the AIRSHIP study

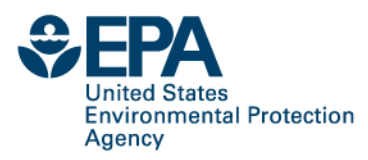

#### **Disclaimer**

This paper has been subjected to Agency review and approved for publication. Approval does not signify that the contents reflect the views of the Agency nor does mention of trade names or commercial products constitute endorsement or recommendation for use. The views expressed in this article are those of the author(s) and do not necessarily represent the views or policies of the U.S. Environmental Protection Agency